## **HTML теги в алфавітному порядку**

 $\overline{\mathbf{5}}$  = Нове в HTML5.

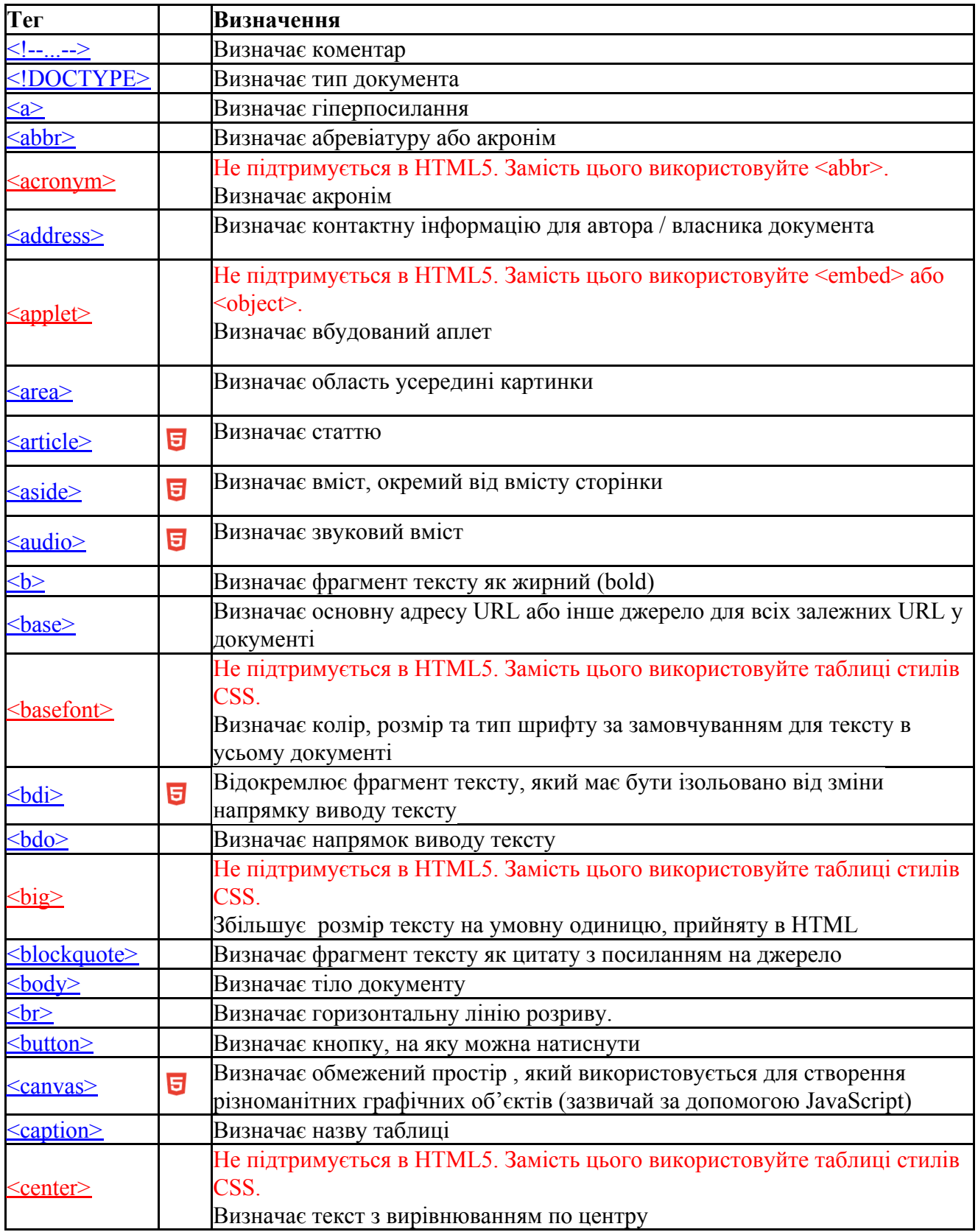

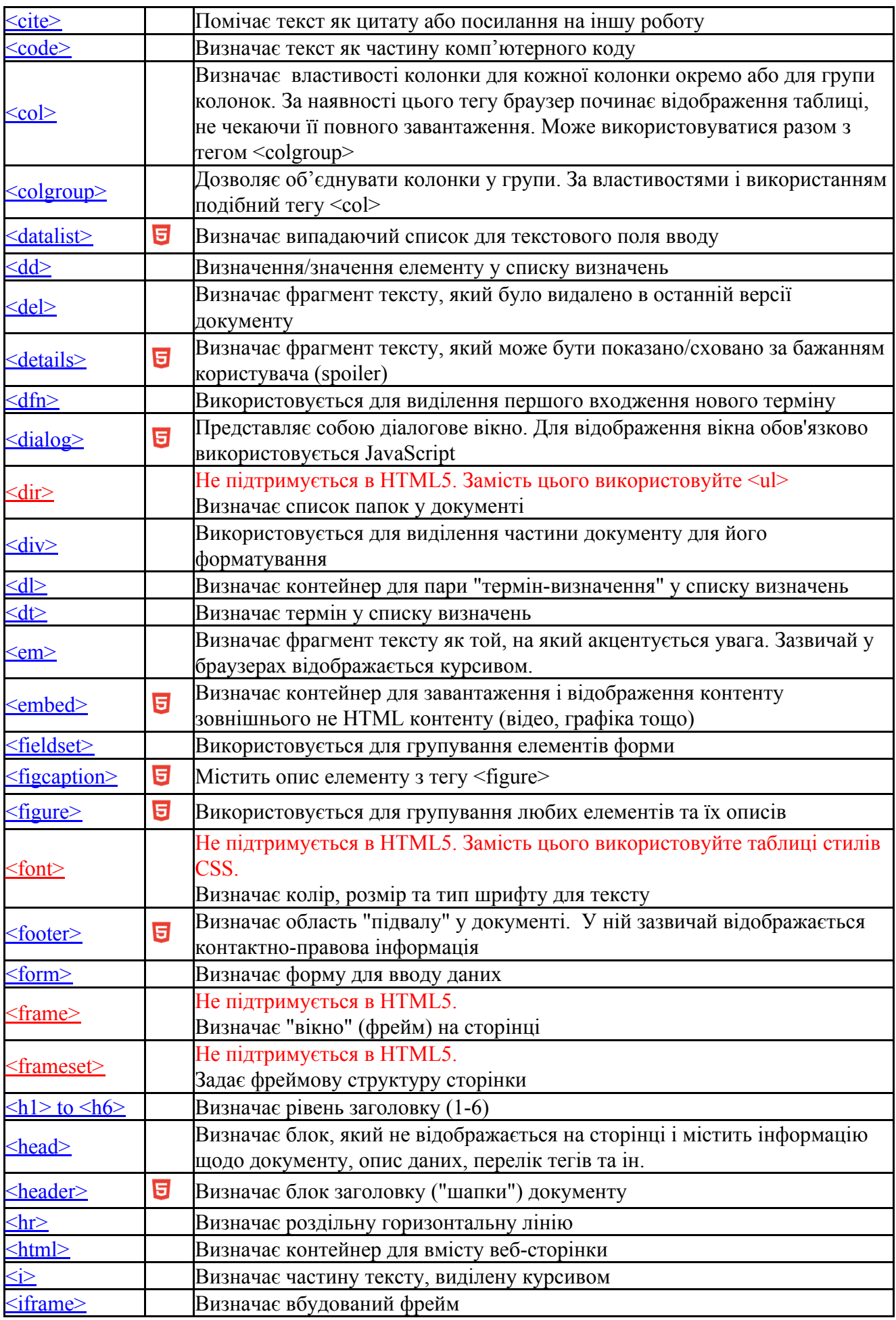

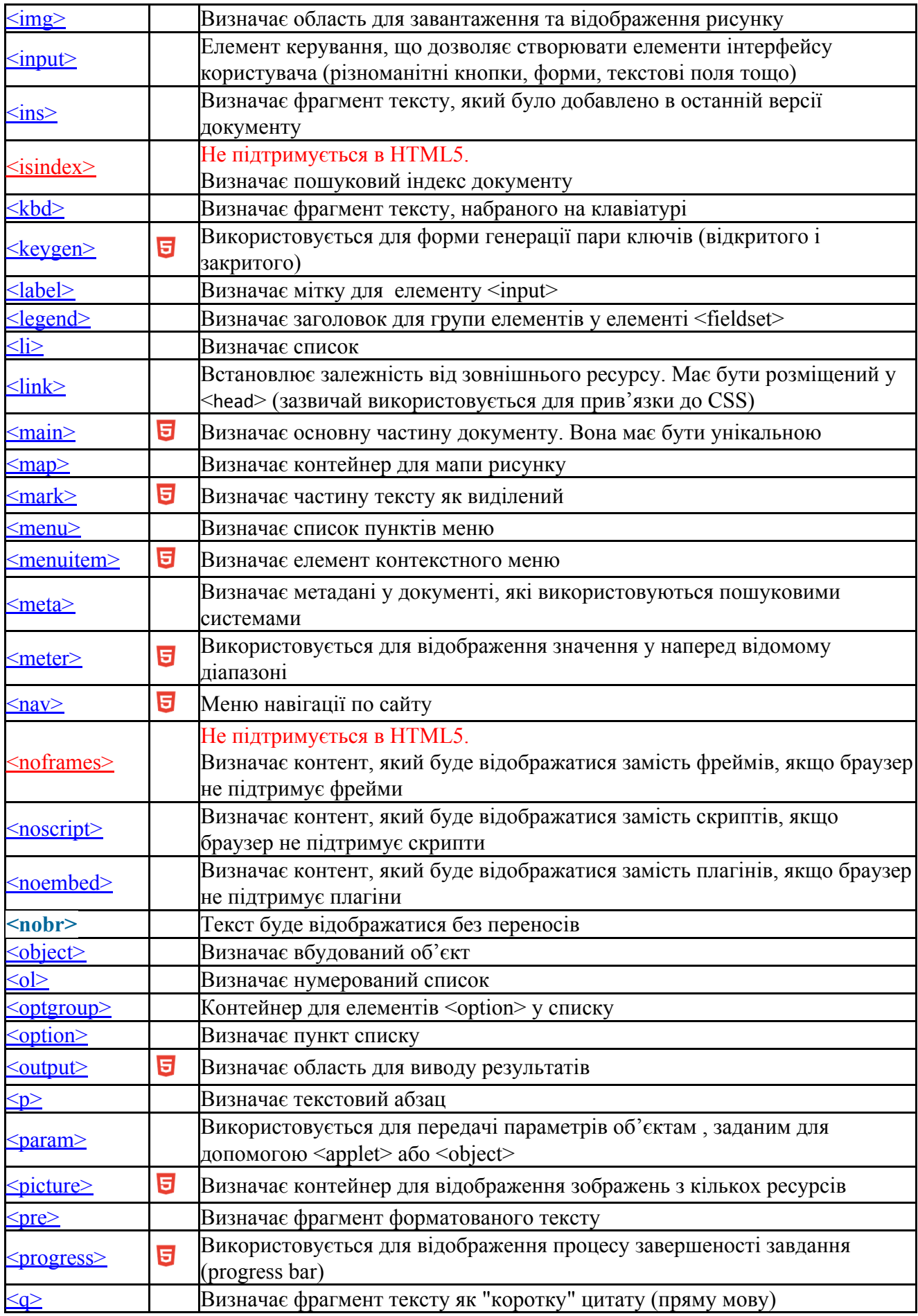

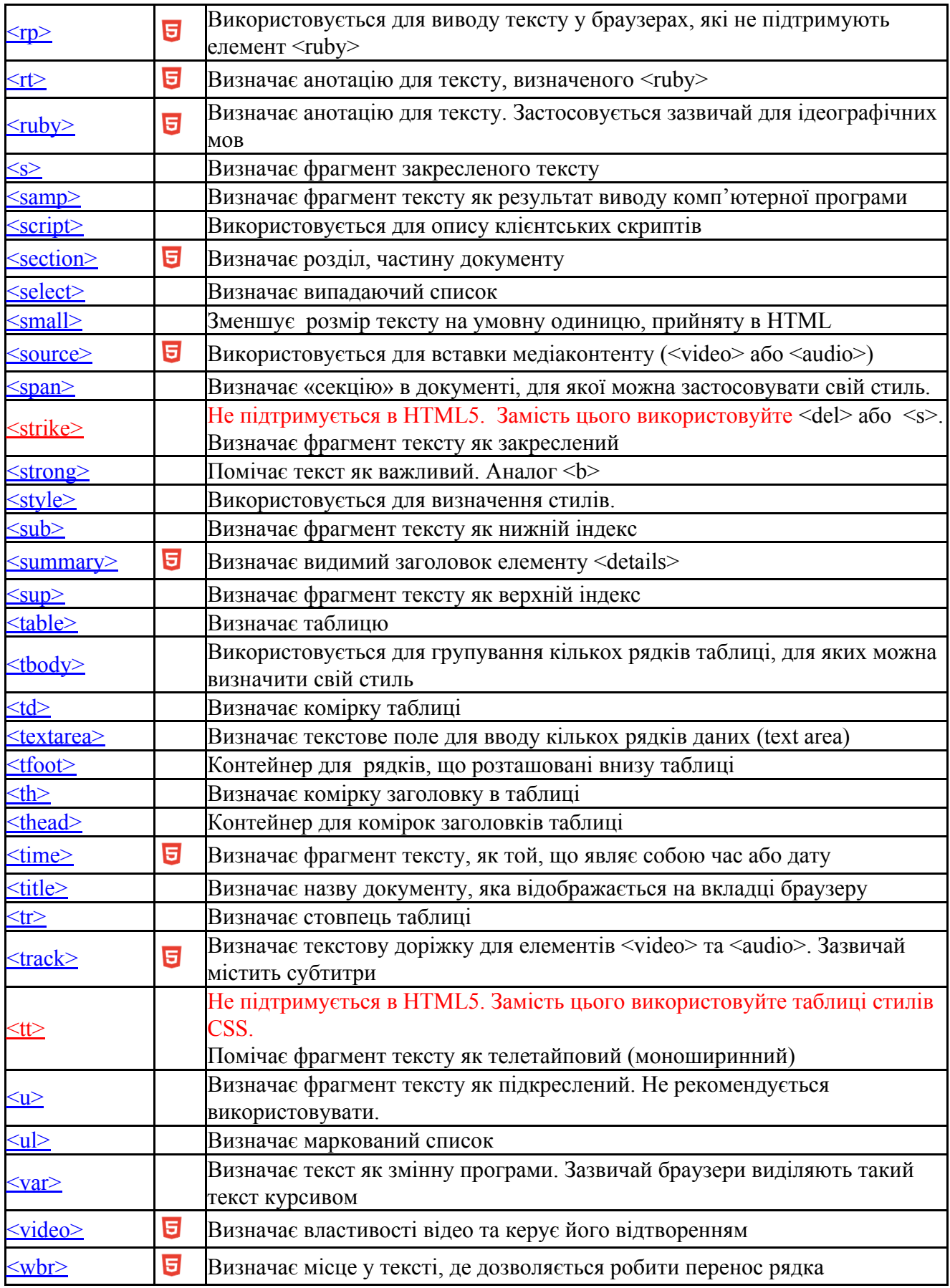